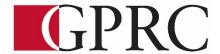

## **Department of Business and Office Administration**

# COURSE OUTLINE — FALL 2020 OA1065 A2 WORD LEVEL I 3 (3-0-1.5) 67.5 HOURS, 15 Weeks

TUESDAY & THURSDAY 10:00 – 11:20 am WEDNESDAY 1:00 – 2:20 pm

Instructor Dawn Greig Phone 539-2873 (office)

**Office** M/W 10-11:30 am

Hours or anytime by appointment E-mail DGreig@gprc.ab.ca

**FALL 2020 DELIVERY:** Remote Delivery. This course is delivered remotely. There are no face-to-face or onsite requirements. Students must have a computer with a webcam and reliable internet connection. Technological support is available through helpdesk@gprc.ab.ca.

#### **CALENDAR DESCRIPTION:**

This course focuses on the core skills necessary for production of professional business documents. Students will learn Word core level skills including: creating, printing, and editing documents, formatting characters, paragraphs, documents and sections; maintaining documents; writing tools; manipulating tabs and text within documents; merging and special format characters.

## PREREQUISITE(S)/COREQUISITE:

NONE

#### **REQUIRED TEXT AND MATERIALS**

Benchmark Series Microsoft Word 365 Levels 1 by Rutkosky/Roggenkamp/Rutkosky, © Paradigm Publishing, LLC (textbook and ebook or just ebook)

Cirrus Training and Assessment account
USB flash drive
GPRC Office Administration Formatting Guide (in house)

**DELIVERY MODE(S):** Lecture, Lab – remote delivery

## **CREDIT/CONTACT HOURS:**

67.5 contact hours

#### **COURSE OBJECTIVES:**

The course will teach students to:

- Access and apply a variety of resources and methods to successfully perform proficiency skill sets in MS Word to produce business documents.
- Communicate knowledge of MS Word.
- Transfer knowledge and skills to other computer software programs
- Use MS Word to produce finished documents in accordance with business standards for timely completion, correctness of content and format, professional appearance and creativity.
- Evaluate and judge the correctness, completeness and effectiveness of the documents they create before submitting for grades
- Accept responsibility for backup routines and preventive maintenance routines
- Maintain organization by creating and maintaining an electronic file system that stores
  documents in folders named to display organization. A good system will enable document
  recovery with 30 seconds.
- Consistently code documents with the file name and path in the footer of each document (see formatting guide).
- Accept that unexpected problems will arise from the use of computers and endeavor to resolve those problems in a professional manner.
- Exhibit ethical behavior with respect to copyright on software, confidentiality, privacy of documents on screen and sharing of files and information.

#### **LEARNING OUTCOMES:**

After successfully completing a course, students will be able to

#### **Chapter 1: Preparing a Word Document**

Upon successful completion of Chapter 1, you will be able to:

- Open Microsoft Word
- Create, save, name, print, and close a Word document
- Close Word
- Open a document from and pin/unpin a document at the Recent Option list
- Edit a document
- Moving the insertion point within a document
- Scroll within a document

- Select text
- Use the Undo and Redo buttons
- Check spelling and grammar
- Use the Tell Me and Help features

#### **Chapter 2: Formatting Characters and Paragraphs**

Upon successful completion of Chapter 2, you will be able to:

- Change the font and font size and choose font effects
- Format selected text with buttons on the mini tool bar
- Apply styles from style sets
- Apply Themes
- Customize styles and themes
- Change alignment of text in paragraphs
- Indent text in paragraphs
- Increase and decrease spacing before and after paragraphs
- Repeat the last action
- Automate formatting with Format Painter
- Change line spacing
- Reveal and compare formatting

#### **Chapter 3: Customizing Paragraphs**

Upon successful completion of Chapter 3, you will be able to:

- Apply numbered and bulleted formatting to text
- Apply paragraph borders and shading
- Sort paragraph text
- Set, clear, and move tabs on the horizontal ruler and at the Tabs dialog box
- Cut, copy, and paste text in a document
- Use the Paste Option to specify how text is pasted in a document
- Use the Clipboard task pane to copy and paste text within and between documents

### **Chapter 4: Formatting Pages and Documents**

Upon successful completion of Chapter 4, you will be able to:

- Change margins, page orientation and paper size
- Format pages at the Page Setup dialog box
- Insert a page break, blank page, and cover page
- Insert and remove page numbers
- Insert and edit predesigned headers and footers
- Insert a watermark, page background color, and page border
- Insert section breaks
- Create and format text in columns
- Hyphenate words automatically and manually
- Create a drop cap
- Use Click and Type feature
- Vertically align text
- Find and replace text

#### **Chapter 5 Inserting and Formatting Objects**

Upon successful completion of Chapter 5, you will be able to:

- Insert symbols, special characters and the date and time
- Insert, format and customize images, text boxes, shapes and WordArt
- Insert and customize a screenshot
- Insert, format, and modify a SmartArt graphic

#### **Chapter 6: Managing Documents**

Upon successful completion of Chapter 6, you will be able to:

- Change the view of a documents
- Use the learning tools to aid reading and fluency and comprehension
- Change page movement, display percentage, and ribbon display options
- Hide and show white space
- Split a window, view documents side by side, and open a new window
- Insert a file into an open document
- Preview and print specific text and pages in a document
- Prepare and print envelopes and labels
- Create a document using a template
- Save documents in different file formats
- Save a template and open a template using File Explorer

#### **Chapter 7: Creating Tables**

Upon successful completion of Chapter 7, you will be able to:

- Create a table
- Change the table design
- Select cells in a table
- Change the table layout
- Convert text to a table and a table to text
- Draw a table
- Insert a Quick Table
- Perform calculations on data in a table
- Insert an Excel spreadsheet

#### **Chapter 8: Applying and Customizing Formatting**

Upon successful completion of Chapter 8, you will be able to:

- Create and insert custom numbers and bullets
- Create and insert multilevel list formatting
- Specify AutoCorrect exceptions
- Add and deleted AutoCorrect text
- Use the AutoCorrect Options button
- Customizing AutoFormatting
- Create custom theme colors and theme fonts
- Save, apply, edit and delete a custom theme
- Reset the template theme

#### **Business Document Formatting:**

Upon successful completion of this course, students will be able to correctly format, from rough draft and under a timed deadline, business documents including:

- Interoffice Memorandum
- Full Block and Semi-Block Letters
- Envelopes
- Labels
- Tables
- Create and edit memos, letters, flyers, announcements, and reports of varying complexity
- Apply appropriate formatting elements and styles to a range of document types
- Add graphics and other visual elements to enhance written communication
- Plan, research, write, revise, and publish documents to meet specific information needs
- Given a workplace scenario requiring a written solution, assess the communication purpose and then prepare the materials that achieve the goal efficiently and effectively

#### **COURSE POLICY**

Assignments are due on the dates set by instructor. Late assignments will not be accepted.

- Assignments are to be submitted by uploading to the specified location before the due date and time, after which time uploading will not be permitted.
- Examinations will be completed in class and during the final exam time. No make ups for missed exams.
- Academic honesty: please refer to your College Calendar

#### TRANSFERABILITY:

\*Warning: Although we strive to make the transferability information in this document up-to-date and accurate, the student has the final responsibility for ensuring the transferability of this course to Alberta Colleges and Universities. Please consult the Alberta Transfer Guide for more information. You may check to ensure the transferability of this course at Alberta Transfer Guide main page <a href="http://www.transferalberta.ca">http://www.transferalberta.ca</a> or, if you do not want to navigate through few links, at <a href="http://alis.alberta.ca/ps/tsp/ta/tbi/onlinesearch.html?SearchMode=S&step=2">http://alis.alberta.ca/ps/tsp/ta/tbi/onlinesearch.html?SearchMode=S&step=2</a>

\*\* Grade of D or D+ may not be acceptable for transfer to other post-secondary institutions. Students are cautioned that it is their responsibility to contact the receiving institutions to ensure transferability

**EVALUATIONS:** Assignments and testing materials are practical and are hands on work that is expected to be completed on time.

| ASSIGNMENTS:               |      |
|----------------------------|------|
| Cirrus Course activities   | 15%  |
| Weekly Chapter Assessments | 25%  |
| TEST & QUIZZES             |      |
| Unit 1 Test                | 15%  |
| Unit 2 Test                | 15%  |
| FINAL EXAM                 | 30%  |
| TOTAL                      | 100% |

Each assignment is graded out of a possible mark of 10. 2 marks are deducted for each format, spelling, punctuation, or other error.

In order to receive credit for Business Administration and Office Administration first year courses, you must achieve 50 percent on the final examination or final project, and a course composite grade of at least D (50%).

Grades will be assigned on the Letter Grading System.

Please note that most universities will not accept your course for transfer credit **IF** your grade is **less than C**-.

#### **GRADING CRITERIA:**

| Alpha Grade | 4-point    | Percentage | Alpha | 4-point    | Percentage |
|-------------|------------|------------|-------|------------|------------|
|             | Equivalent | Guidelines | Grade | Equivalent | Guidelines |
| A+          | 4.0        | 90-100     | C+    | 2.3        | 67-69      |
| Α           | 4.0        | 85-89      | С     | 2.0        | 63-66      |
| A-          | 3.7        | 80-84      | C-    | 1.7        | 60-62      |
| B+          | 3.3        | 77-79      | D+    | 1.3        | 55-59      |
| В           | 3.0        | 73-76      | D     | 1.0        | 50-54      |
| B-          | 2.7        | 70-72      | F     | 0.0        | 00-49      |

#### **STUDENT RESPONSIBILITIES:**

Refer to <a href="https://www.gprc.ab.ca/files/forms">https://www.gprc.ab.ca/files/forms</a> documents/StudentRightsandResponsibilities.pdf

\*\*Note: all Academic and Administrative policies are available at

https://www.gprc.ab.ca/about/administration/policies/

#### STATEMENT ON PLAGIARISM AND CHEATING:

Cheating and plagiarism will not be tolerated and there will be penalties. For a more precise definition of plagiarism and its consequences, refer to the Student Conduct section of the College Admission Guide at <a href="http://www.gprc.ab.ca/programs/calendar/">http://www.gprc.ab.ca/programs/calendar/</a> or the College Policy on Student Misconduct: Plagiarism and Cheating at <a href="http://www.gprc.ab.ca/about/administration/policies/">http://www.gprc.ab.ca/about/administration/policies/</a>

<sup>\*\*</sup>Note: all Academic and Administrative policies are available on the same page.

## COURSE SCHEDULE/TENTATIVE TIMELINE:

| Week                  | Reading and Assignments                                                                                                    | Requirements Due                                                       |
|-----------------------|----------------------------------------------------------------------------------------------------|------------------------------------------------------------------------|
| Week 1<br>Sept 2-3    | Carefully Read to Understand:                                                                                                    | CIRRUS ACTIVITIES: GETTING STARTED Due: Sept 8th at 10 am              |
| Week 2<br>Sept 8,9,10 | UNIT 1: FORMATTING AND CUSTOMIZING DOCUMENTS  CHAPTER 1 – PREPARING A WORD DOCUMENT  Complete Cirrus Activities:  • L1C1 Guide and Practice Tutorials • L1C1 Knowledge Check • L1C1 Review and Hands On Assessments: • Skill Assessments 1 & 2 • Visual Benchmark • L1C1 Exercises 1-2 • L1C1 Project Exam • L1C1 Skills Check Exam | CIRRUS ACTIVITIES  Due: Thursday Sept 10 <sup>th</sup> at 11:59 pm     |
|                       | Complete Chapter 1 Assignment in Brightspace                                                                                                    | CHAPTER 1 ASSIGNMENT  Due: Thursday Sept 10 <sup>th</sup> at  11:59 pm |

| Sept 15, 16, 17  PARAGRAPHS  Complete Cirrus Ac  L1C2 Gu  L1C2 Rev  Skill A  Visud  L1C2 Exe  L1C2 Pro  L1C2 Skill  Complete Chapter 2  Complete Cirrus Ac  L1C3 Gu  L1C3 Gu  L1C3 Knd  L1C3 Rev  Skill A | ivities: de and Practice Tutorials bwledge Check riew and Hands On Assessments: ssessments 1, 2, 3 I Benchmark | CIRRUS ACTIVITIES  Due: Thursday Sept 17 <sup>th</sup> at 11:59 pm |
|----------------------------------------------------------------------------------------------------|----------------------------------------------------------------------------------------------------|--------------------------------------------------------------------|
| Complete Cirrus Ac                                                                                                    | de and Practice Tutorials<br>owledge Check<br>riew and Hands On Assessments:<br>ssessments 1, 2, 3             | , ,                                                                |
| • L1C2 Gu • L1C2 Knd • L1C2 Rev • Skill A • Visua • L1C2 Exe • L1C2 Pro • L1C2 Skil  Complete Chapter 2  Complete Cirrus Ac • L1C3 Gu • L1C3 Knd • L1C3 Rev • Skill A                                     | de and Practice Tutorials<br>owledge Check<br>riew and Hands On Assessments:<br>ssessments 1, 2, 3             | at 11:59 pm                                                        |
| Week 4 Sept 22, 23, 24  CHAPTER 3 – CUS  Complete Cirrus Ac  L1C3 Gu  L1C3 Knd  L1C3 Rei  Skill A                                                                                                    | rcises 1, 2, 3                                                                                                 |                                                                    |
| Sept 22, 23, 24  Complete Cirrus Ac  L1C3 Gu  L1C3 Rev  Skill A                                                                                                    | 2 Assignment in Brightspace                                                                                    | CHAPTER 2 ASSIGNMENT Due: Thursday Sept 17th at 11:59 pm           |
| 23, 24 Complete Cirrus Ac                                                                                                    | TOMIZING PARAGRAPHS                                                                                            | CIRRUS ACTIVITIES                                                  |
| <ul><li>L1C3 Kno</li><li>L1C3 Re</li><li>Skill A</li></ul>                                                                                                    | ivities:                                                                                                    | Due: Thursday Sept 24 <sup>th</sup>                                |
| <ul><li>L1C3 Pro</li><li>L1C3 Skil</li></ul>                                                                                                    |                                                                                                    | at 11:59 pm  Chapter 3 Assignment                                  |
| Complete Chapter                                                                                                    | s Check Exam                                                                                                   | CHAITER S ASSIGNMENT                                               |

| <u>Week</u>           | Reading and Assignments                                                                                                    | Requirements Due                                         |
|-----------------------|----------------------------------------------------------------------------------------------------|----------------------------------------------------------|
| Week 5<br>Sept 29, 30 | CHAPTER 4 – FORMATTING PAGES AND DOCUMENTS                                                                                                    | CIRRUS ACTIVITIES                                        |
| Oct 1                 | Complete Cirrus Activities:                                                                                                    | Due: Thursday Oct 1st at                                 |
|                       | <ul> <li>L1C4 Guide and Practice Tutorials</li> <li>L1C4 Knowledge Check</li> <li>L1C4 Review and Hands On Assessments: <ul> <li>Skill Assessments 1, 2, 3, 4</li> <li>Visual Benchmark</li> </ul> </li> <li>L1C4 Exercises 1, 2, 3, 4, 5</li> <li>L1C4 Project Exam</li> <li>L1C4 Skills Check Exam</li> </ul> | 11:59 pm                                                 |
|                       | Complete Chapter 4 Assignment in Brightspace                                                                                                    | CHAPTER 4 ASSIGNMENT  Due: Thursday Oct 1st at  11:59 pm |
| Week 6                | BUSINESS LETTERS AND MEMOS                                                                                                    | Business Letters and Memos                               |
| Oct 6, 7, 8           | POSINESS FEITERS AND IMEMOS                                                                                                    | ASSIGNMENT                                               |
|                       | Extra Assignments                                                                                                    | Due: Friday October 9th                                  |
|                       | <ul> <li>Reference Formatting Guide and extra<br/>resources in Brightspace-SUBMIT Letters in<br/>specified format.</li> </ul>                                                                                                    | at 5 pm                                                  |
| Week 7<br>Oct 13, 14, | No Classes – Fall Break                                                                                                    |                                                          |
| Week 8                | Unit One Review: Oct 20 <sup>th</sup>                                                                                                    | CIRRUS ACTIVITIES                                        |
| October<br>20, 21, 22 | Complete Cirrus Activities:                                                                                                    | Due: Tues Oct 20th at                                    |
|                       | <ul> <li>Unit 1 Assessment: Project Exam for review purposes</li> <li>Unit 1 Assessment: Final Skills Check Exam for review purposes</li> </ul>                                                                                                    | 11:59 pm                                                 |
|                       | UNIT 1 Test                                                                                                    | Unit 1 Test: Part 1 Oct 21st                             |
|                       | (Chapters 1 – 4, Business Letters and Memos)                                                                                                    | Unit 1 Test: Part 2 Oct 22nd                             |

| <u>Week</u>                              | Reading and Assignments                                                                                                    | Requirements Due                                                                                                  |
|------------------------------------------|----------------------------------------------------------------------------------------------------|----------------------------------------------------------------------------------------------------|
| Week 9<br>Oct 27, 28,<br>29              | UNIT TWO: ENHANCING AND CUSTOMIZING                                                                                                    | CIRRUS ACTIVITIES  Due: Thursday Oct 29th                                                                         |
| 29                                       | DOCUMENTS  Chapter 5 – Inserting and Formatting Objects                                                                                                    | at 11:59 pm                                                                                                    |
|                                          | Complete Cirrus Activities:  L1C5 Guide and Practice Tutorials L1C5 Knowledge Check L1C5 Review and Hands On Assessments: Skill Assessments 1, 2, 3, 5, 6 Visual Benchmark 1, 2, 3 L1C5 Exercises 1, 2, 3, 4 L1C5 Project Exam L1C5 Skills Check Exam                                     |                                                                                                    |
|                                          | Complete Chapter 5 Assignment in Brightspace                                                                                                    | CHAPTER 5 ASSIGNMENT Due: Thursday Oct 29th at 11:59 pm                                                           |
| Week 10<br>Nov 3, 4, 5                   | CHAPTER 6 - MANAGING DOCUMENTS                                                                                                    | CIRRUS ACTIVITIES                                                                                                 |
| Nov 0, 4, 3                              | Complete Cirrus Activities:  L1C6 Guide and Practice Tutorials L1C6 Knowledge Check L1C6 Review and Hands On Assessments: Skill Assessments 2, 3, 4, 6, 7 Visual Benchmark 1, 2 L1C6 Exercises 1, 2 L1C6 Project Exam L1C6 Skills Check Exam Complete Chapter 6 Assignment in Brightspace | Due: Thursday Nov 5 <sup>th</sup> at 11:59 pm  CHAPTER 6 ASSIGNMENT Due: Thursday Nov 5 <sup>th</sup> at 11:59 pm |
| Week 11<br>Nov 10, 12                    | CHAPTER 7 - CREATING TABLES  Complete Cirrus Activities:                                                                                                    | CIRRUS ACTIVITIES  Due: Thursday Nov 12th at                                                                      |
| (No<br>Classes<br>Nov 11 <sup>th</sup> ) | <ul> <li>L1C7 Guide and Practice Tutorials</li> <li>L1C7 Knowledge Check</li> <li>L1C7 Review and Hands On Assessments: <ul> <li>Skill Assessments 1, 2, 3, 4</li> <li>Visual Benchmark 1, 2</li> </ul> </li> <li>L1C7 Exercises 1, 2, 3</li> <li>L1C7 Project Exam</li> </ul>            | 11:59 pm                                                                                                    |

| <u>Week</u>            | Reading and Assignments                                                                                                    | Requirements Due                      |
|------------------------|----------------------------------------------------------------------------------------------------|---------------------------------------|
|                        | L1C7 Skills Check Exam                                                                                                    |                                       |
|                        | Complete Chapter 7 Assignment in Brightspace                                                                                           | CHAPTER 7 ASSIGNMENT                  |
|                        |                                                                                                    | Due: Thursday Nov 12 <sup>th</sup> at |
|                        |                                                                                                    | 11:59 pm                              |
| Week 12<br>Nov 17, 18, | CHAPTER 8 – APPLYING AND CUSTOMIZING FORMATTING                                                                                        | CIRRUS ACTIVITIES                     |
| 19                     | Complete Cirrus Activities:                                                                                                    | Due: Thursday Nov 19th at             |
|                        | L1C8 Guide and Practice Tutorials                                                                                                    | 11:59 pm                              |
|                        | <ul> <li>L1C8 Knowledge Check</li> <li>L1C8 Review and Hands On Assessments:</li> </ul>                                                |                                       |
|                        | <ul> <li>Skill Assessments 1, 2, 3, 4</li> </ul>                                                                                       |                                       |
|                        | <ul><li>Visual Benchmark</li><li>L1C8 Exercises 1, 2, 3</li></ul>                                                                      |                                       |
|                        | <ul> <li>L1C8 Project Exam</li> </ul>                                                                                                  |                                       |
|                        | L1C8 Skills Check Exam                                                                                                    |                                       |
|                        | Complete Chapter 8 Assignment in Brightspace                                                                                           | CHAPTER 8 ASSIGNMENT                  |
|                        |                                                                                                    | Due: Thursday Nov 19th at             |
|                        |                                                                                                    | 11:59 pm                              |
| Week 13<br>Nov 24, 25, | TABLES PRODUCTION ASSIGNMENT                                                                                                    | TABLES PRODUCTION                     |
| 26                     | Complete the table production assignment in Brightspace                                                                                | ASSIGNMENT                            |
|                        |                                                                                                    | Due: Wednesday Nov 25 <sup>th</sup>   |
|                        |                                                                                                    | at 2:20 pm (end of class)             |
|                        | Unit Two Review: Nov 26 <sup>th</sup> :                                                                                                | Granus A annum                        |
|                        | Complete Cirrus Activities:                                                                                                    | CIRRUS ACTIVITIES                     |
|                        | <ul> <li>Unit 2 Assessment: Project Exam for review purposes</li> <li>Unit 2 Assessment: Final Skills Check Exam for review</li> </ul> | Due: Thursday Nov 26 <sup>th</sup> at |
|                        | Unit 2 Assessment: Final Skills Check Exam for review purposes                                                                         | 11:59 pm                              |
| Week 14<br>Dec 1, 2, 3 | UNIT 2 TEST                                                                                                    | Unit 2 Test – Part 1 Dec 1            |
| Dec 1, 2, 3            | (Chapters 5 - 8 & Tables)                                                                                                    | Unit 2 Test – Part 2 Dec 2            |
|                        | FINAL EXAM – PRODUCTION EXAM BEGINS                                                                                                    | Final Exam – Begins Dec 3             |

| <u>Week</u>             | Reading and Assignments                                                                                                    | Requirements Due                            |
|-------------------------|----------------------------------------------------------------------------------------------------|---------------------------------------------|
| Week<br>15<br>Dec 8, 9  | FINAL EXAM – PRODUCTION EXAM CONTINUES  O Multi-production exam continues and will conclude during the 3 hour exam time set by the Registrar's Office | Final Exam continues in class Dec 8 and 9   |
| Final Exam<br>Date: TBA | FINAL EXAM – PRODUCTION EXAM  o Final exam concludes at the end of the 3 hour scheduled exam time set by the Registrar's Office                       | Final Exam concludes  Date: To Be Announced |